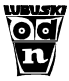

### **PRACOWNIA ZARZĄDZANIA, DIAGNOZY EDUKACYJNEJ I SZKOLNICTWA ZAWODOWEGO ODN W ZIELONEJ GÓRZE**

# **RAPORTY**

**KLASA II – język polski KLASA II – matematyka KLASA II – język niemiecki KLASA II – język angielski** 

**WEWNĄTRZSZKOLNE DIAGNOZOWANIE OSIĄGNIĘĆ UCZNIÓW GIMNAZJUM** 

**Lipiec – 2011** 

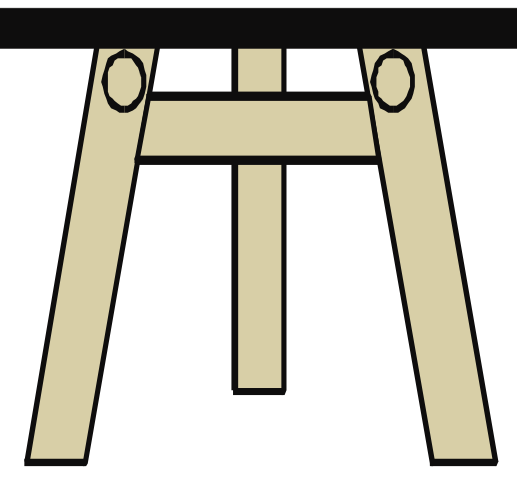

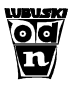

# **Klasa II gimnazjum Język polski**

#### **1. Informacje ogólne**

 Badanie osiągnięć uczniów II klas odbyło się 16 maja 2011 r. Wyniki badań nadesłało 28 szkół. Analizie poddano wyniki 1531 uczniów z 78 klas gimnazjalnych.

#### **2. Podstawowe miary empiryczne testu**

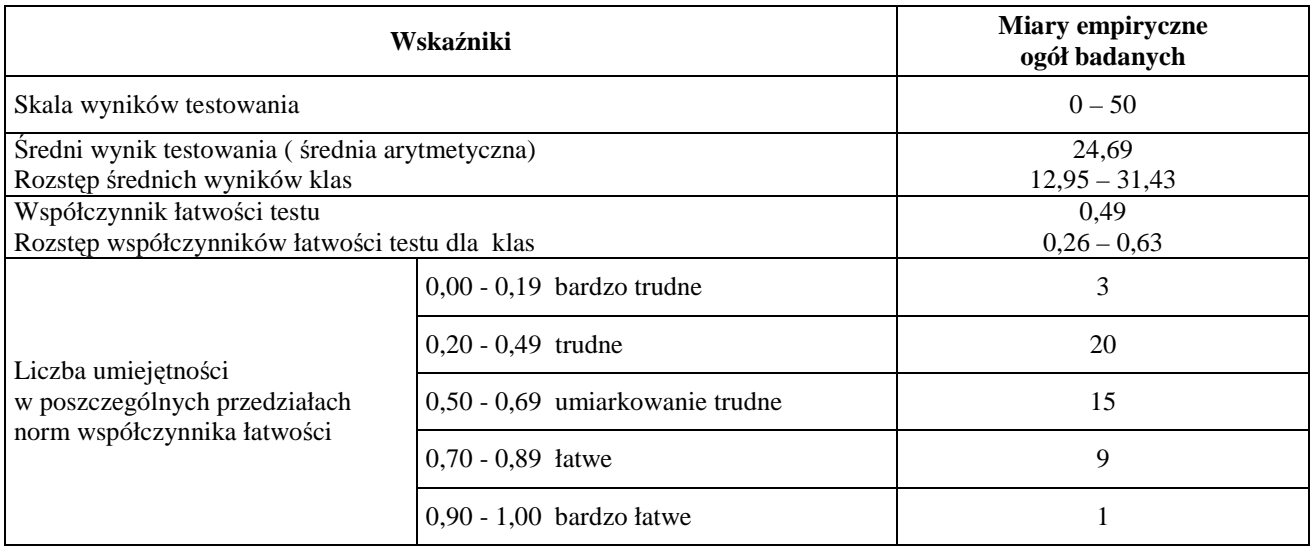

#### **3. Rozkład wyników uczniów**

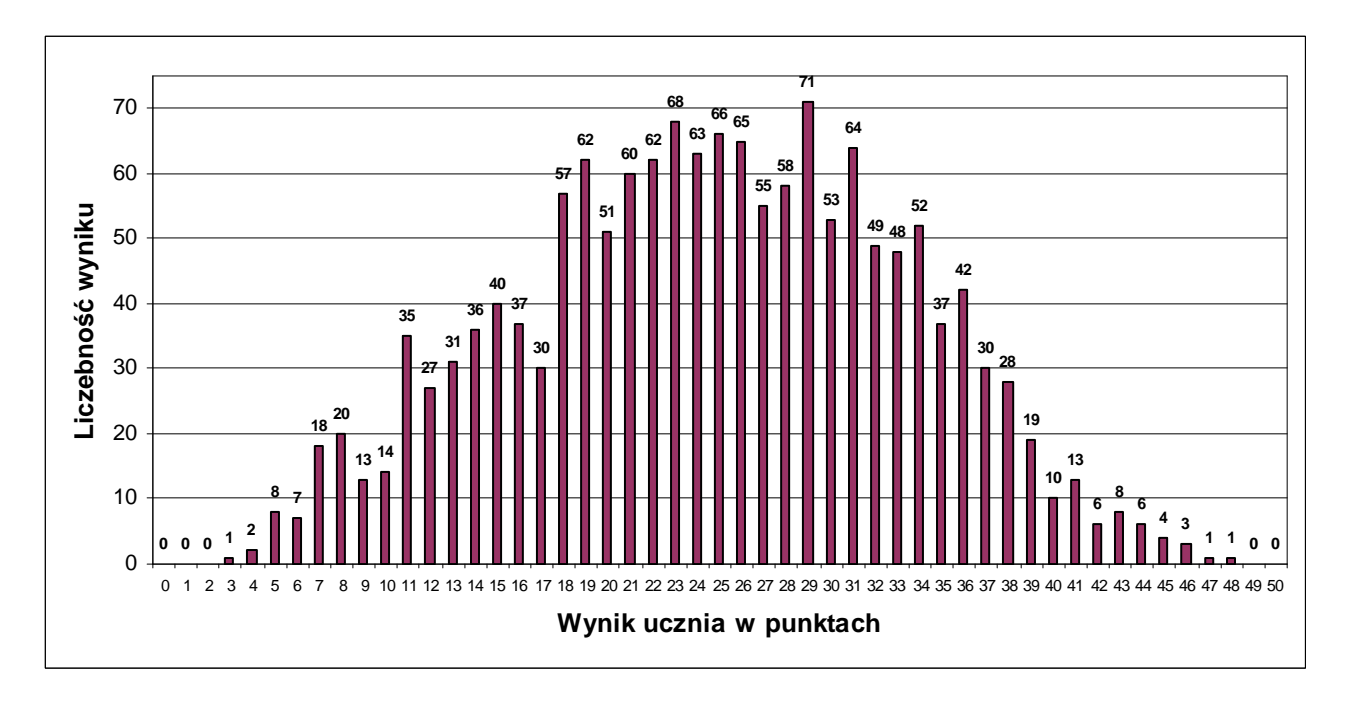

Rozkład wyników badanych klas ilustruje tabela:

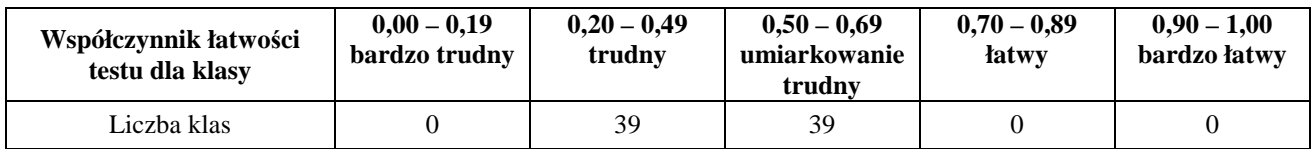

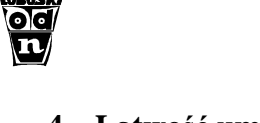

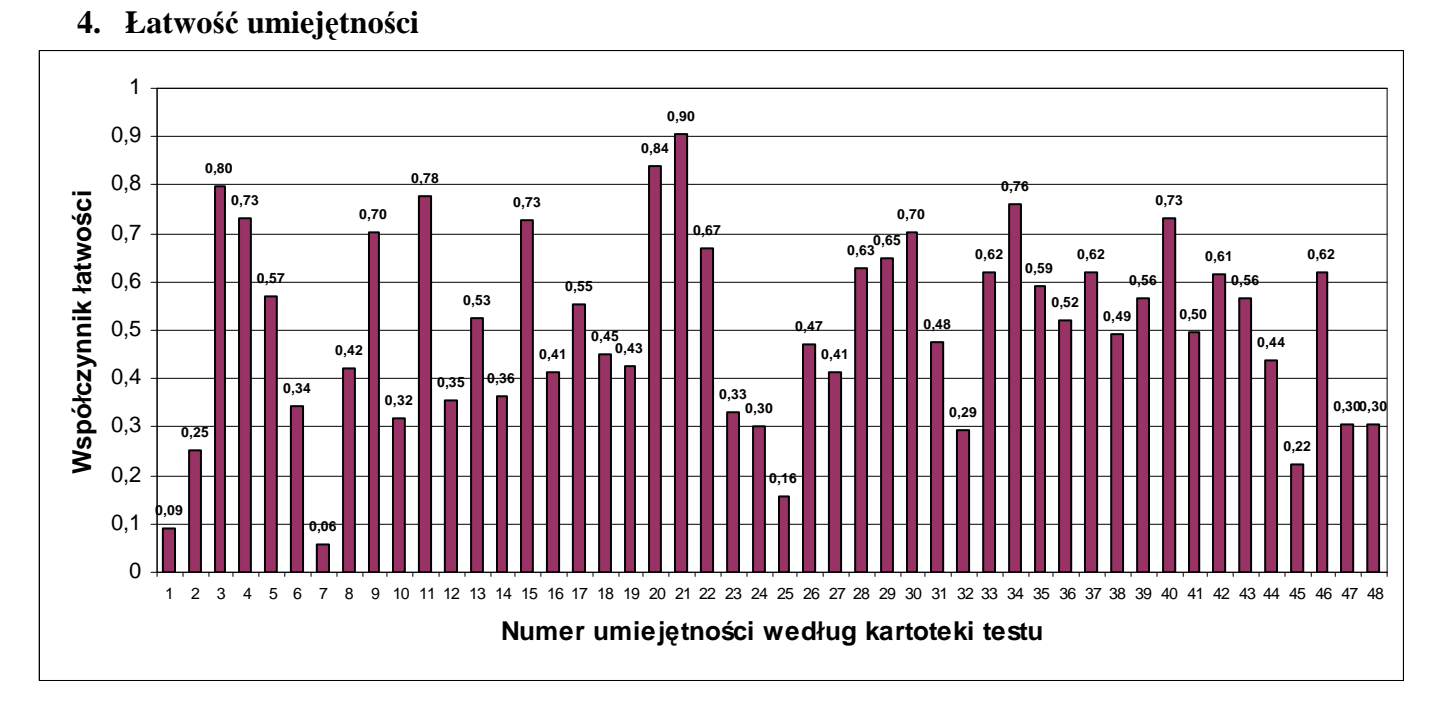

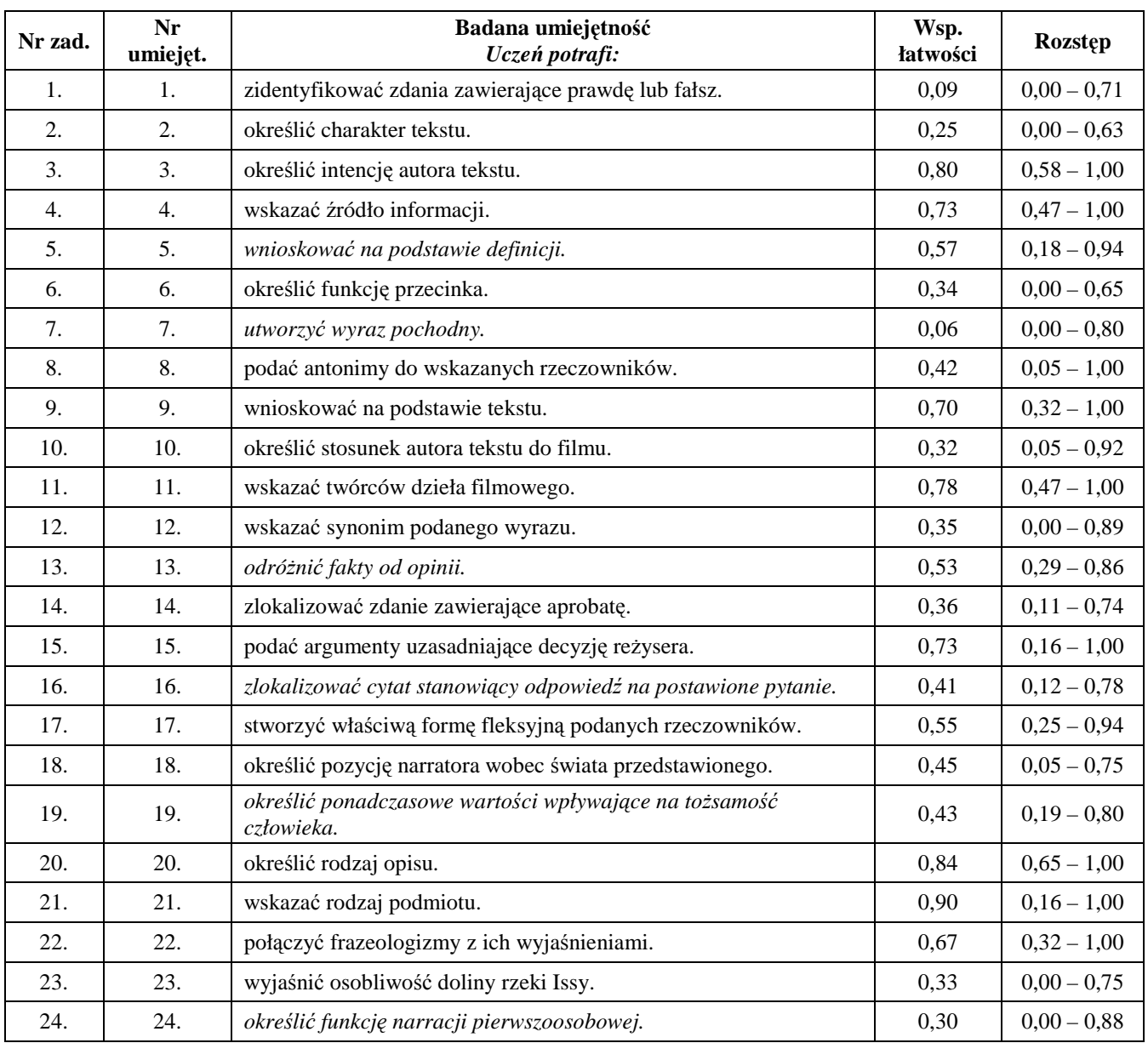

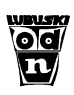

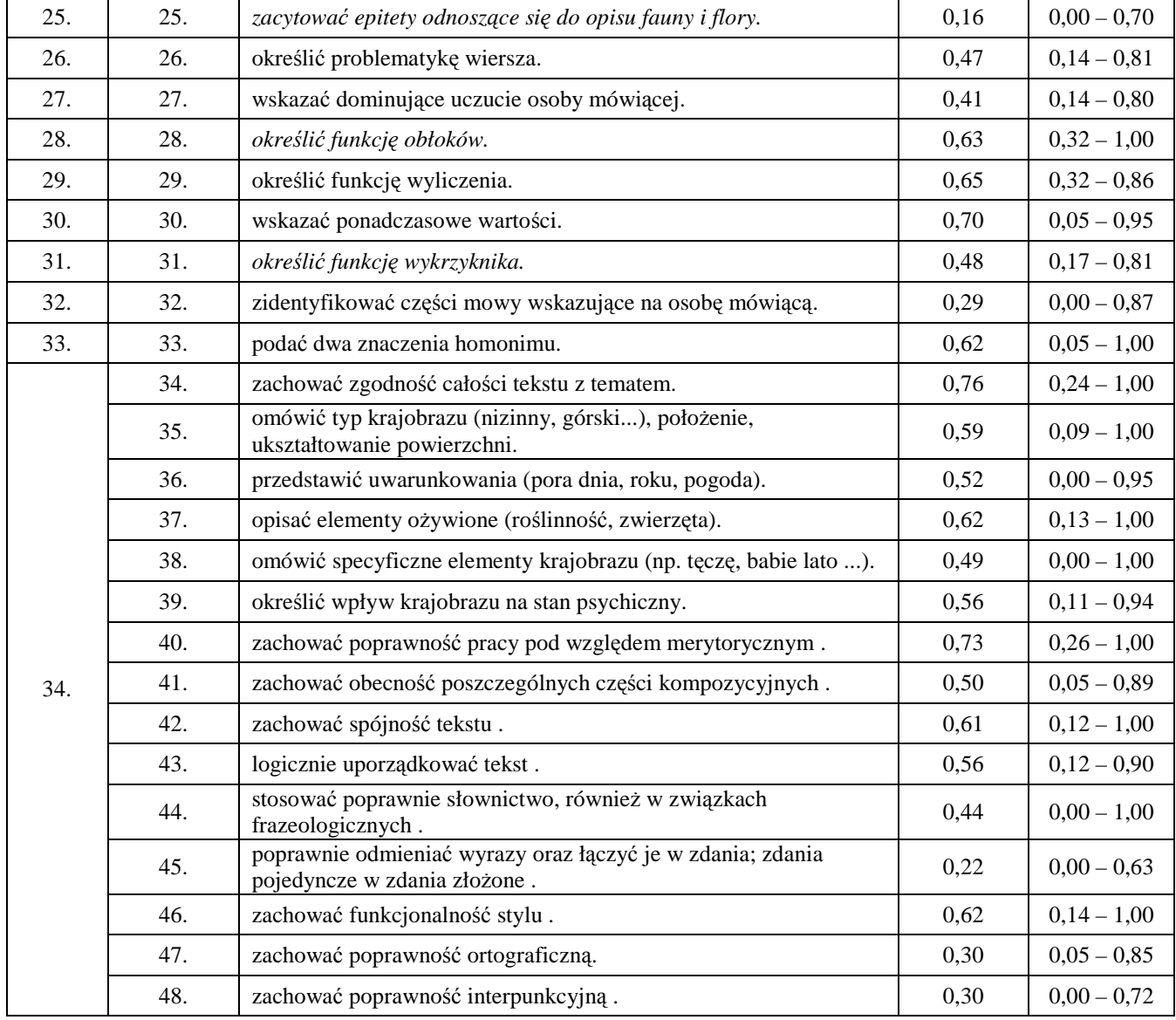

# **5. Wyniki w skali staninowej**

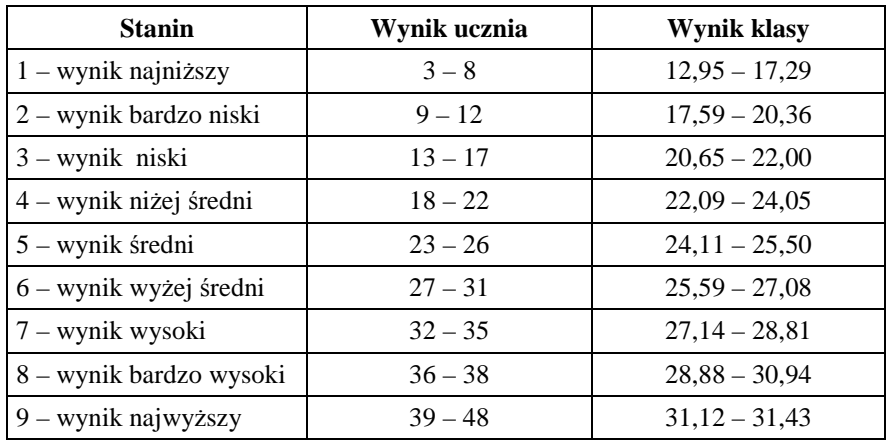

#### **6. Omówienie wyników badań**

Zapraszamy na spotkanie z autorem testu, poświęcone interpretacji wyników badania osiągnięć uczniów, które odbędzie się w ODN 19 września 2011 r. o godz.15.00.

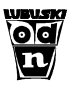

# **Klasa II gimnazjum Matematyka**

#### **1. Informacje ogólne**

 Badanie osiągnięć uczniów II klas odbyło się 19 maja 2011 r. Wyniki badań nadesłało 26 szkół. Analizie poddano wyniki 1489 uczniów z 76 klas gimnazjalnych.

#### **2. Podstawowe miary empiryczne testu**

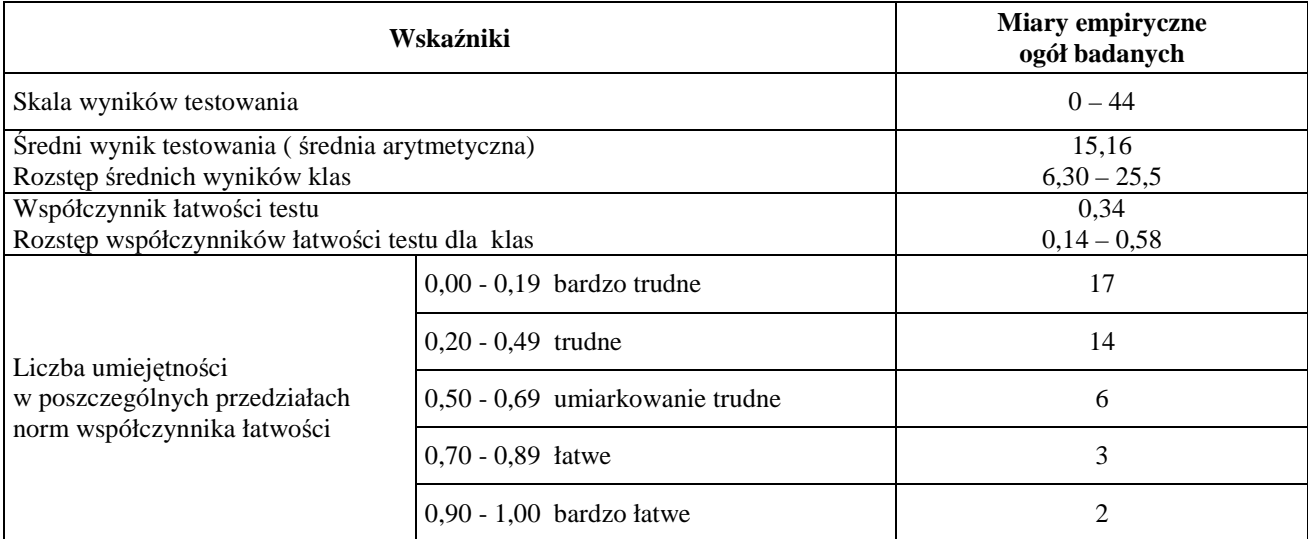

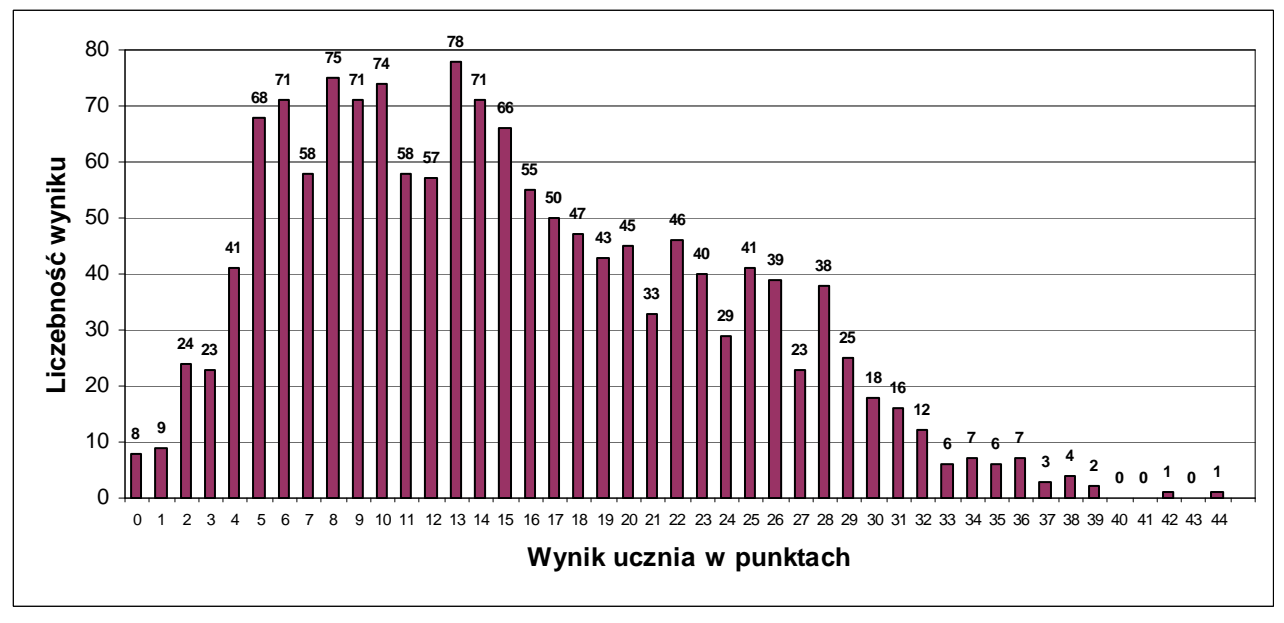

#### **3. Rozkład wyników uczniów**

Rozkład wyników badanych klas ilustruje tabela:

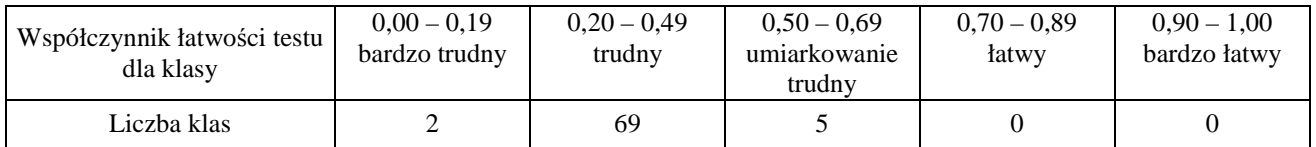

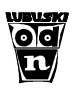

# **4. Łatwość umiejętności**

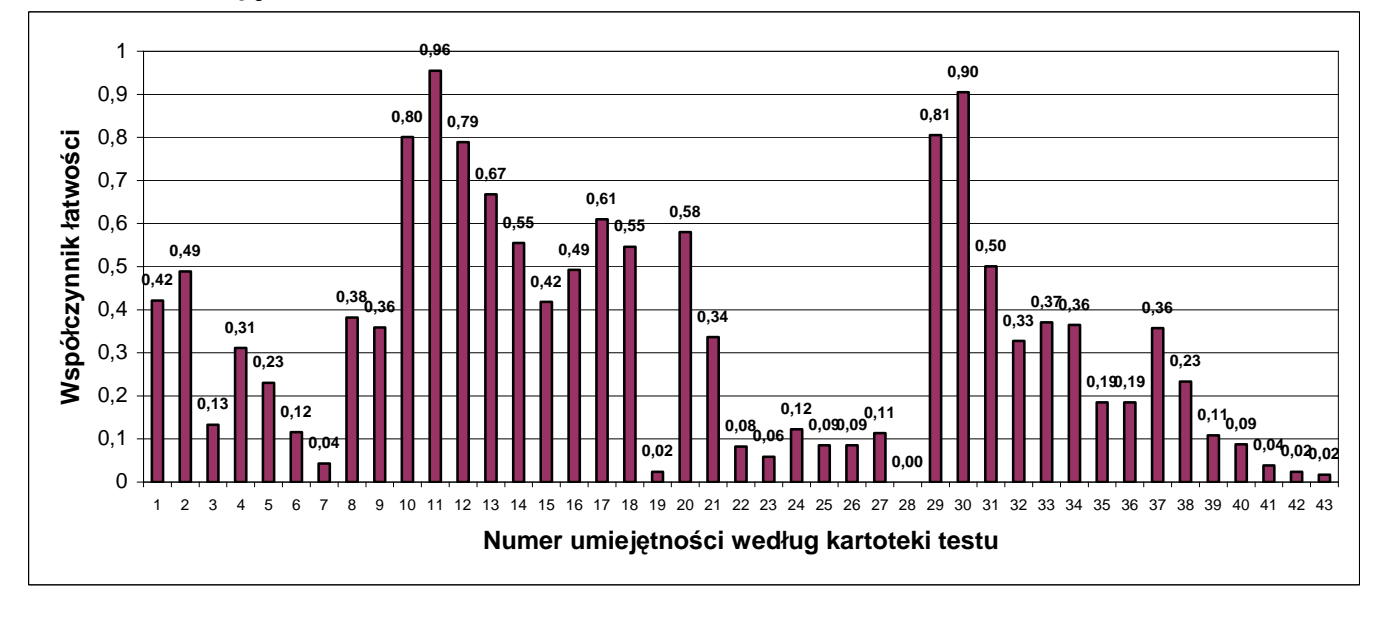

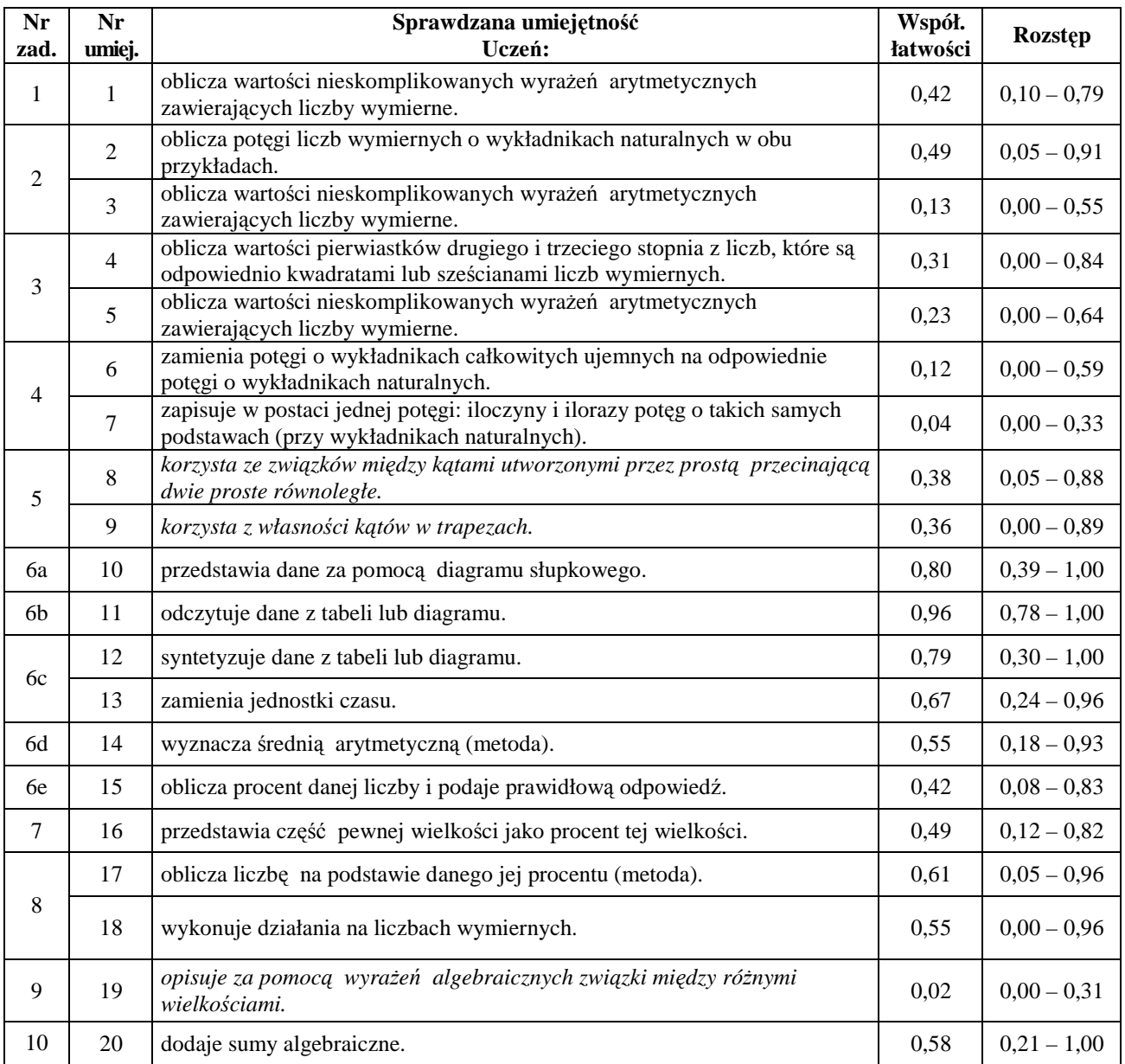

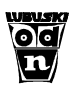

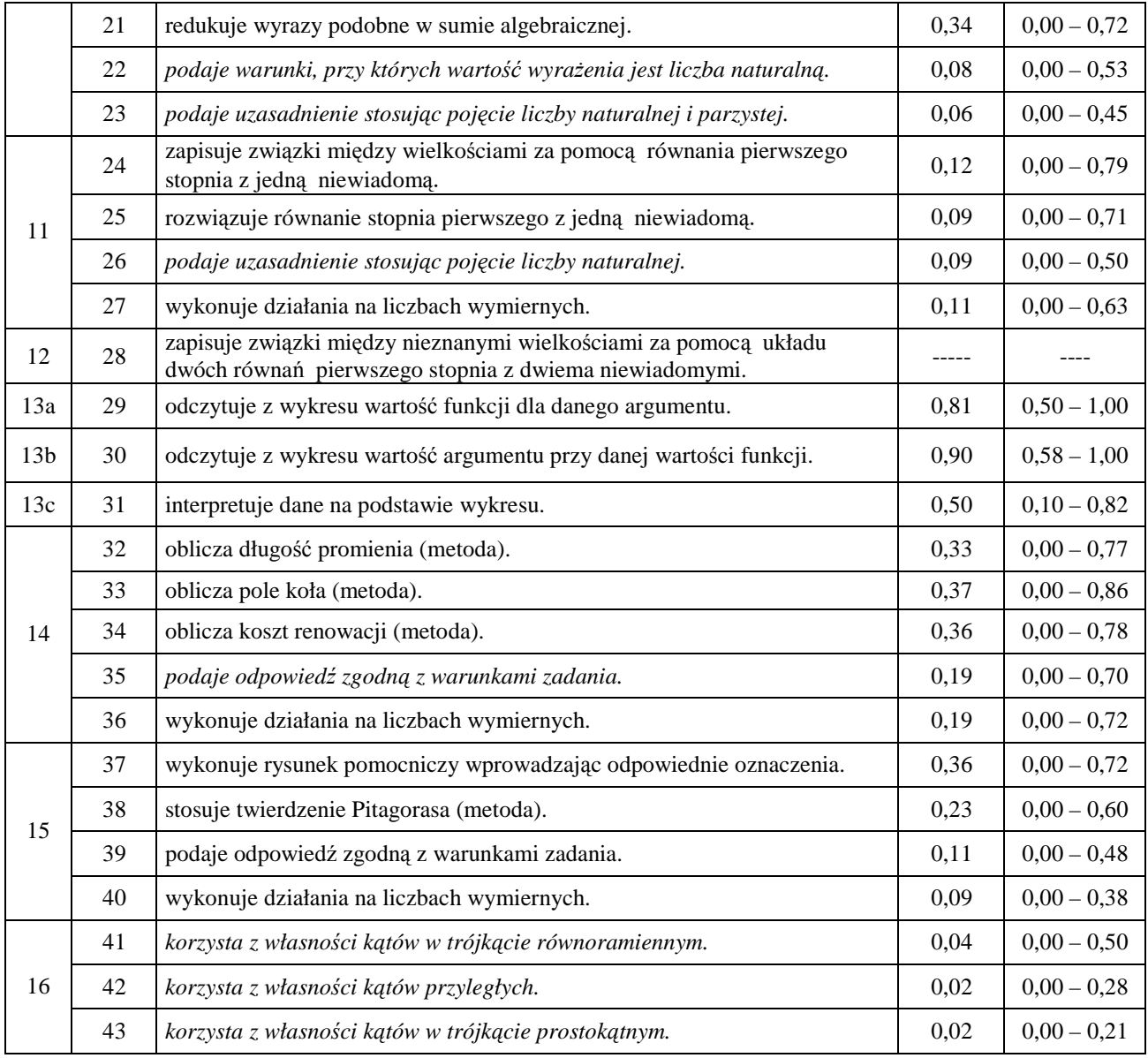

# **5. Wyniki w skali staninowej**

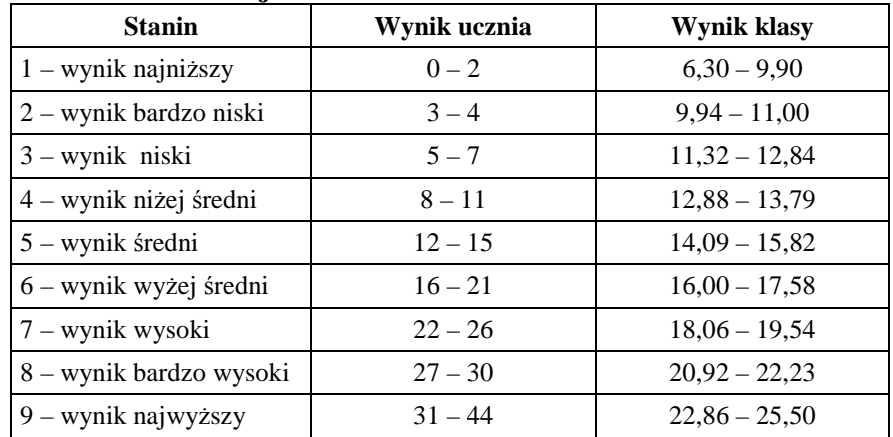

### **6. Omówienie wyników badań**

Zapraszamy na spotkanie z autorem testu, poświęcone interpretacji wyników badania osiągnięć uczniów, które odbędzie się w ODN 19 września 2011 r. o godz. 15.00.

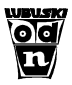

# **Klasa II gimnazjum Język niemiecki**

#### **1. Informacje ogólne**

Badanie osiągnięć uczniów II klas odbyło się 23 maja 2011 r. Wyniki badań nadesłały 22 szkoły. Analizie poddano wyniki 902 uczniów z 54 klas gimnazjalnych.

#### **2. Podstawowe miary empiryczne testu**

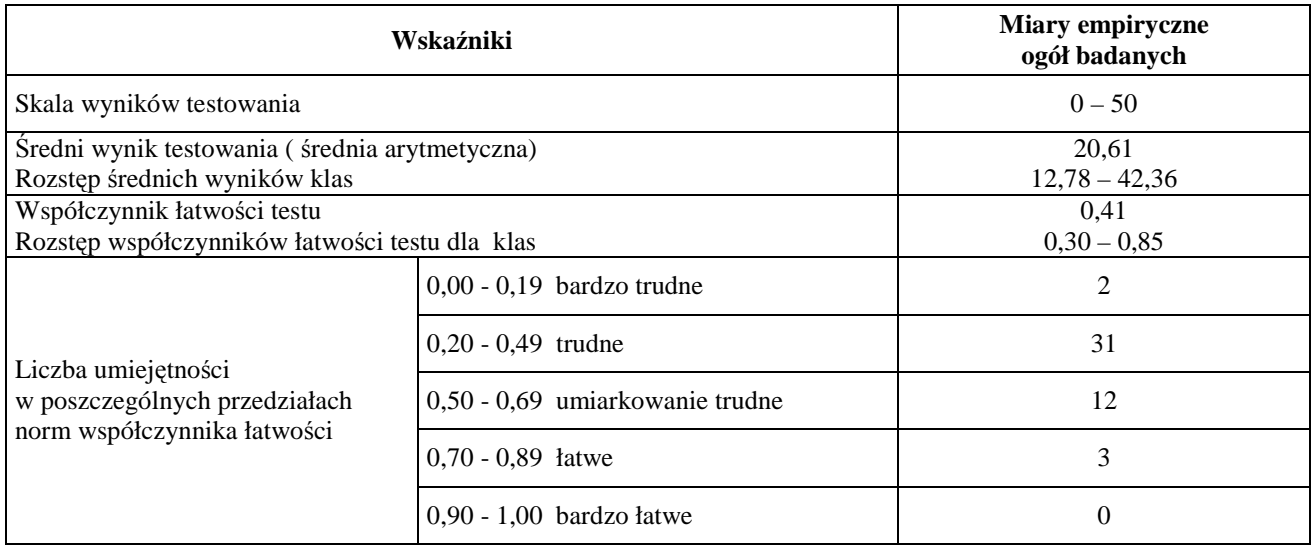

#### **3. Rozkład wyników uczniów**

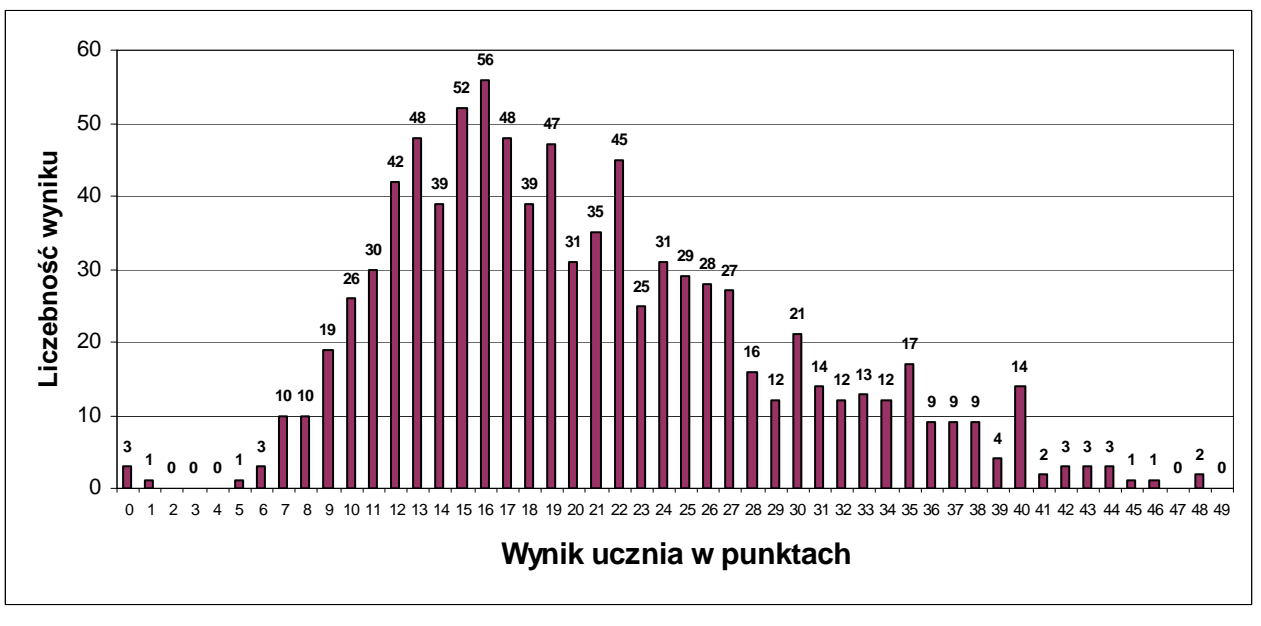

### Rozkład wyników badanych klas ilustruje tabela:

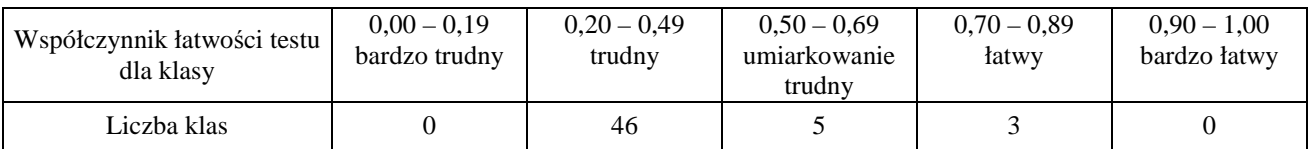

# **4. Łatwość umiejętności**

 $\mathbf{E}$ 

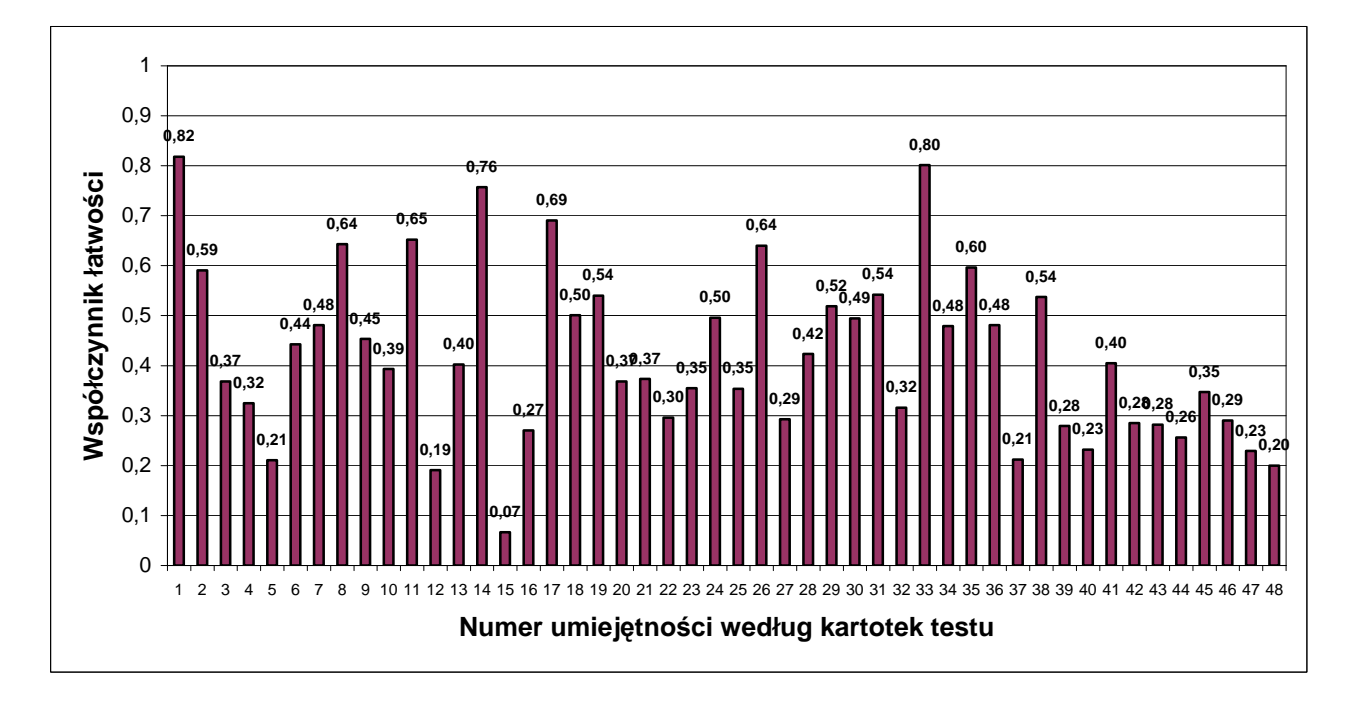

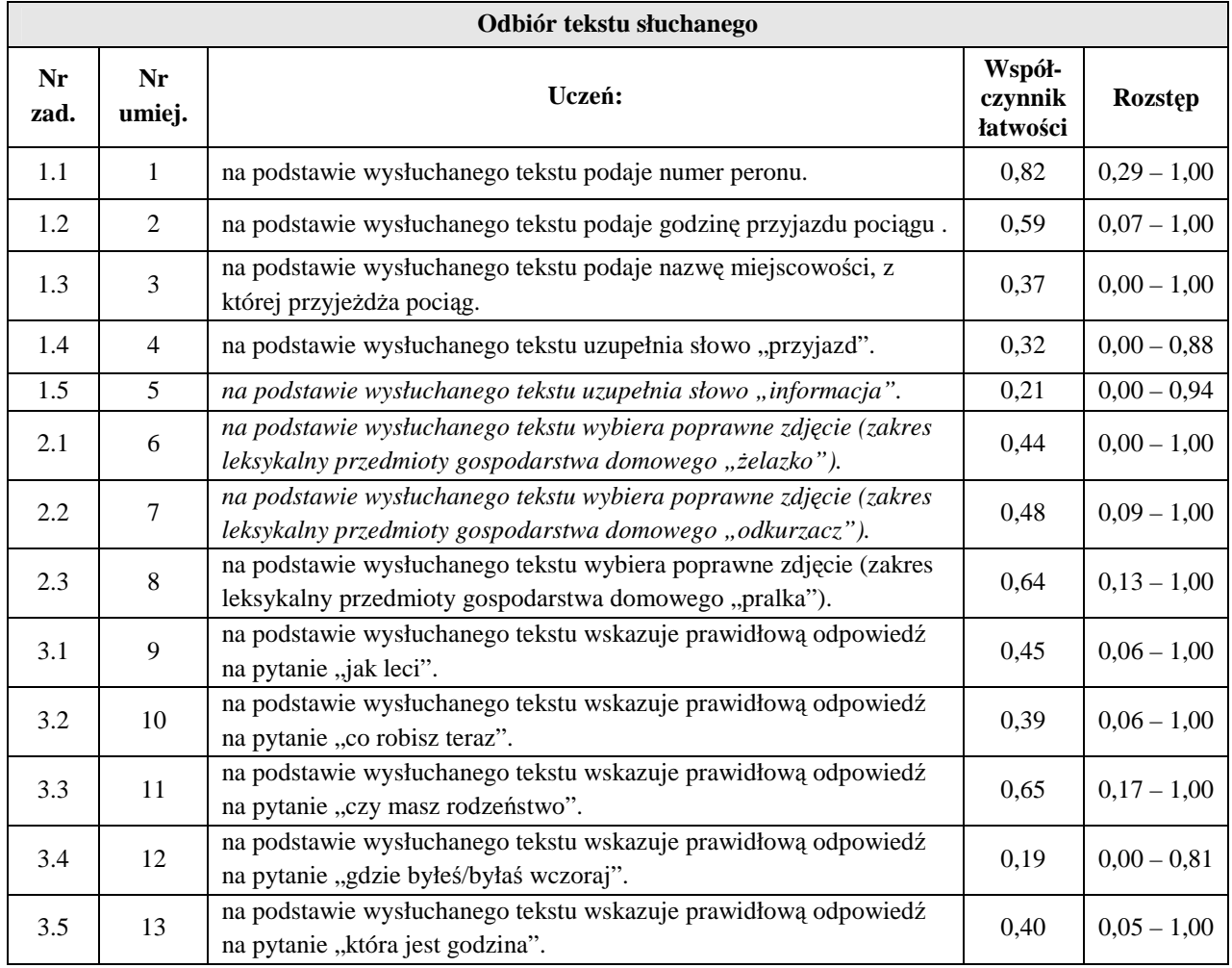

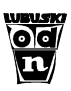

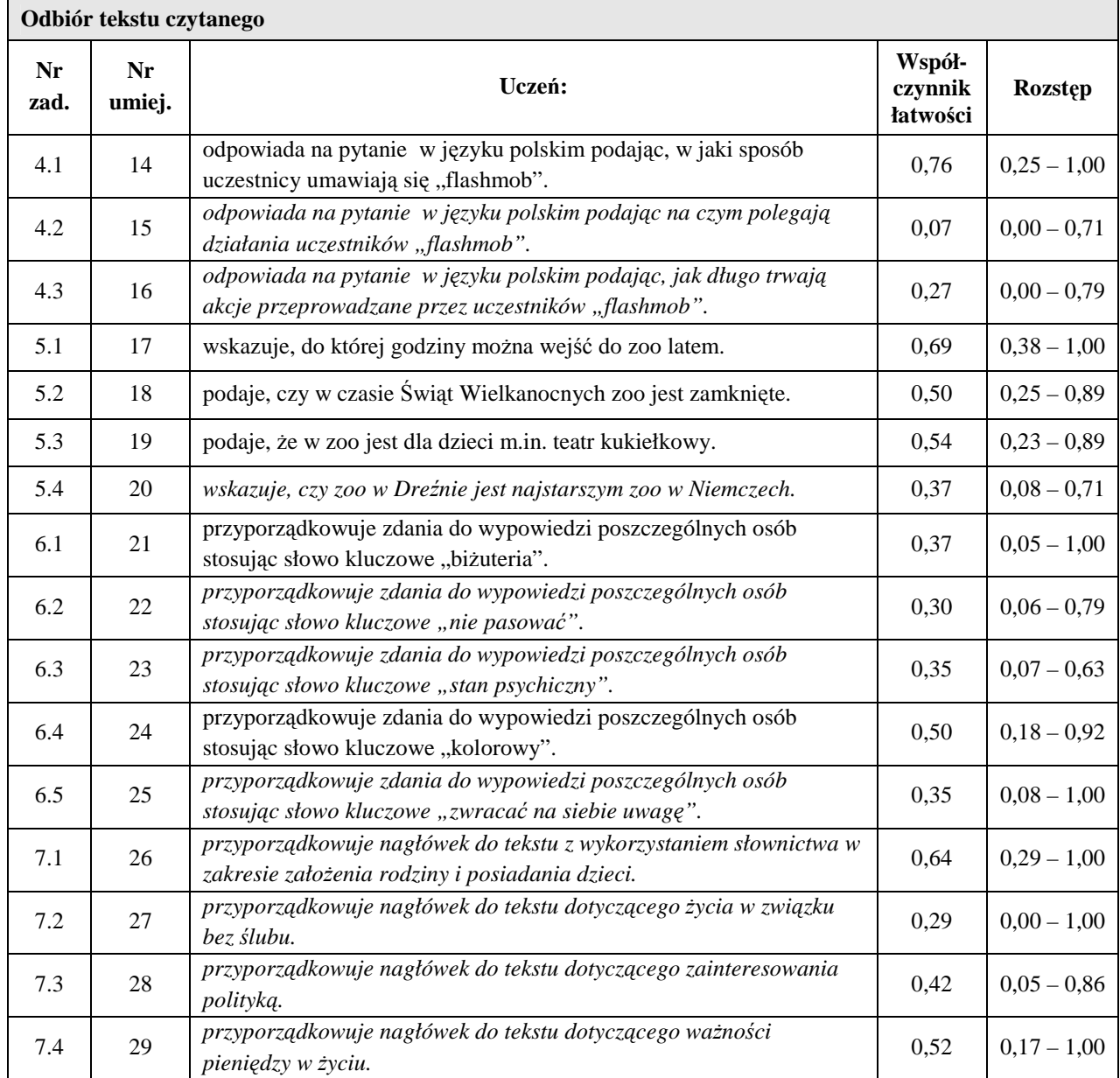

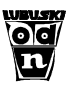

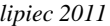

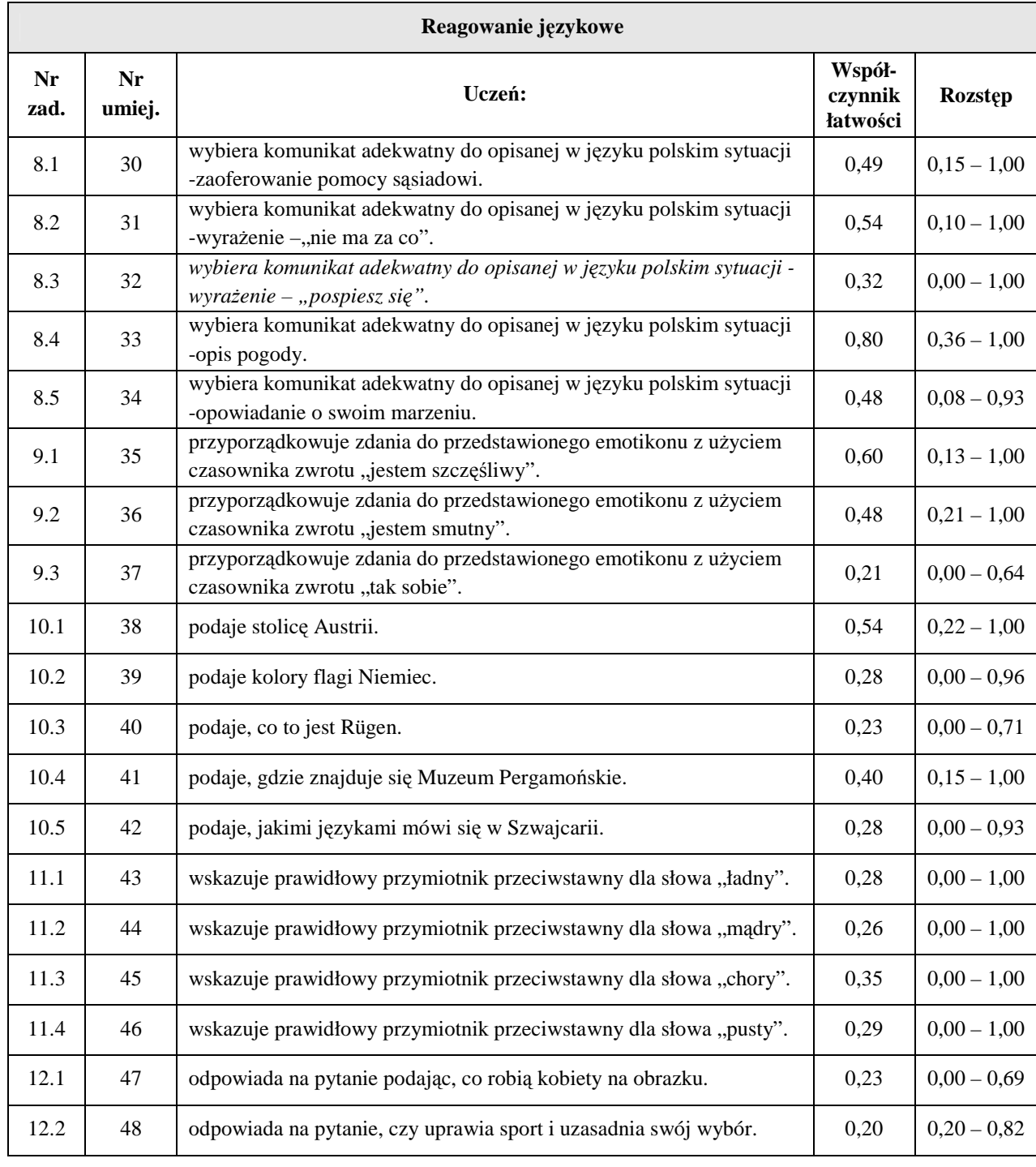

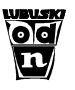

# **5. Wyniki w skali staninowej**

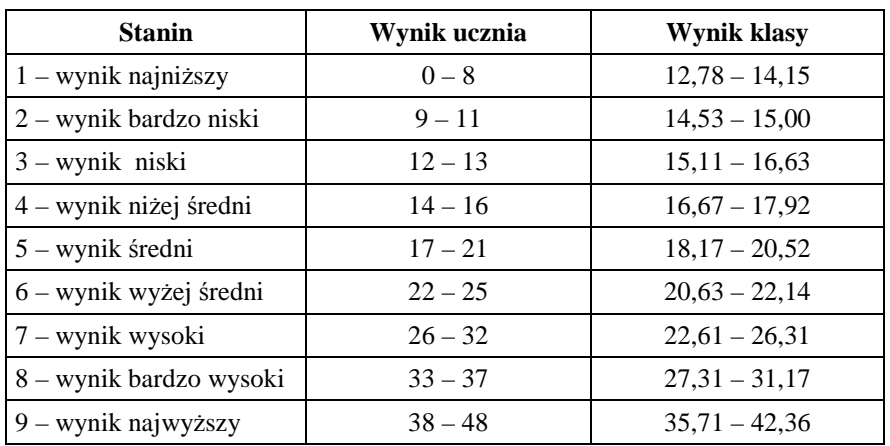

# **6. Omówienie wyników badań**

Zapraszamy na spotkanie z autorem testu, poświęcone interpretacji wyników badania osiągnięć uczniów, które odbędzie się w ODN 14 września 2010 r. o godz. 15.00.

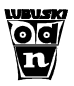

# **Klasa II gimnazjum Język angielski**

#### **1. Informacje ogólne**

Badanie osiągnięć uczniów II klas odbyło się 24 maja 2011 r. Wyniki badań nadesłały 22 szkoły. Analizie poddano wyniki 849 uczniów z 52 klas gimnazjalnych.

#### **2. Podstawowe miary empiryczne testu**

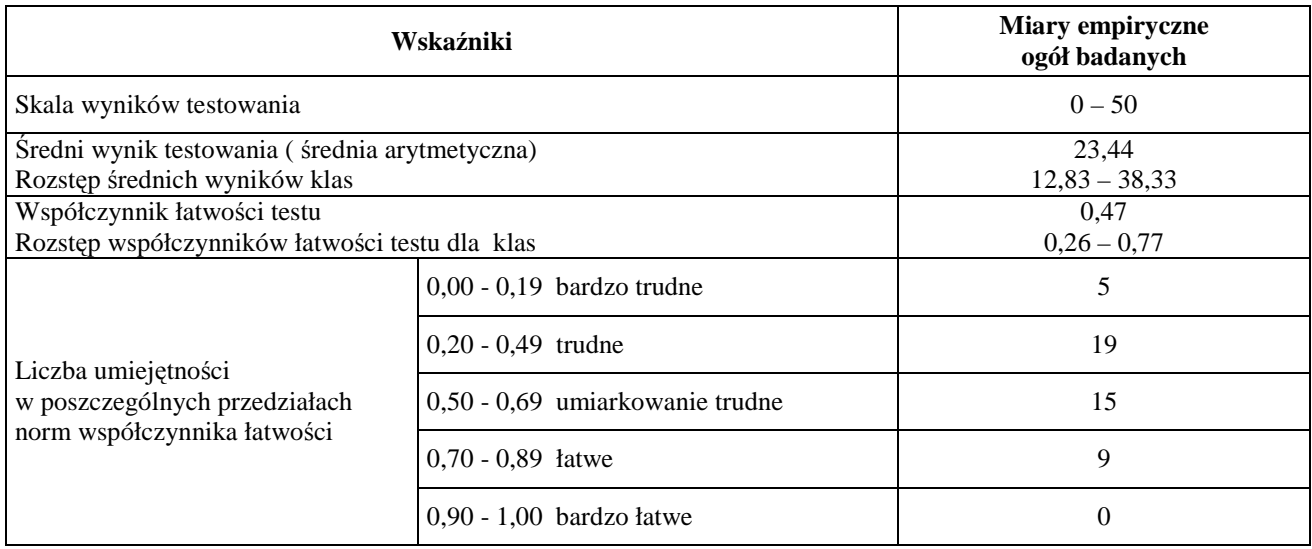

#### **3. Rozkład wyników uczniów**

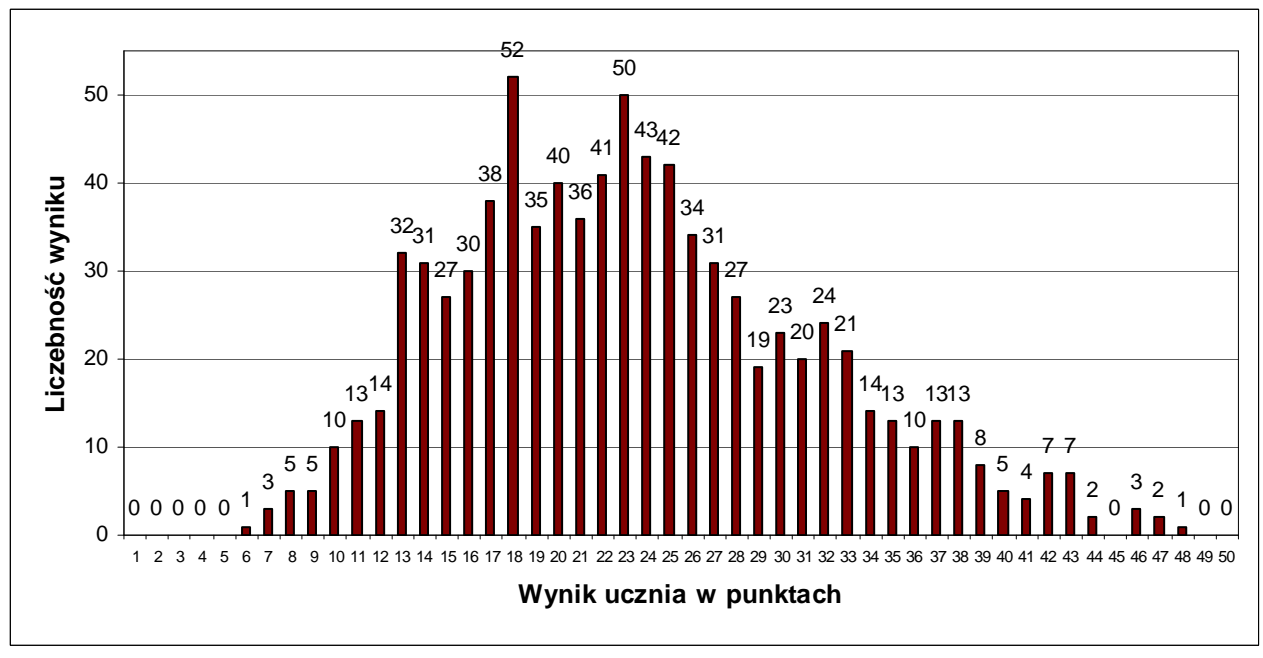

#### Rozkład wyników badanych klas ilustruje tabela:

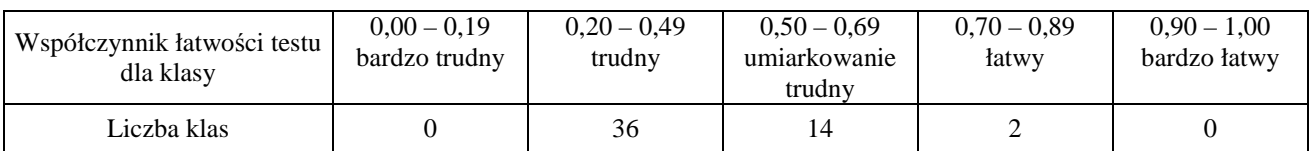

### **4. Łatwość umiejętności**

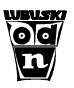

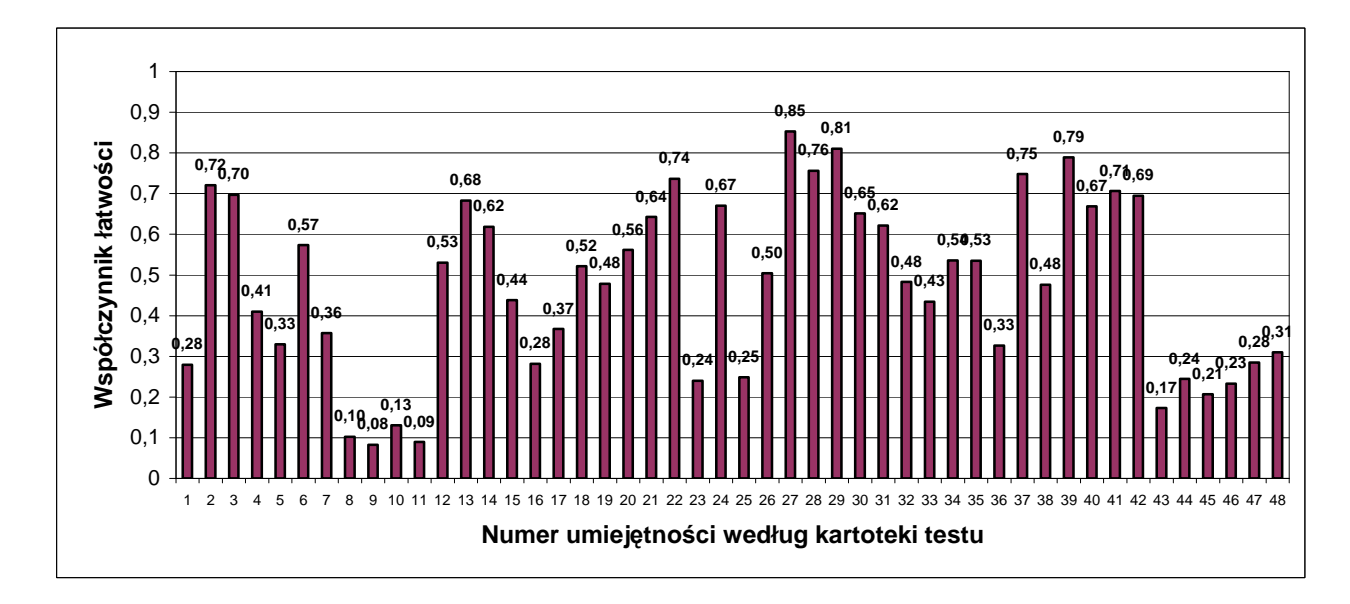

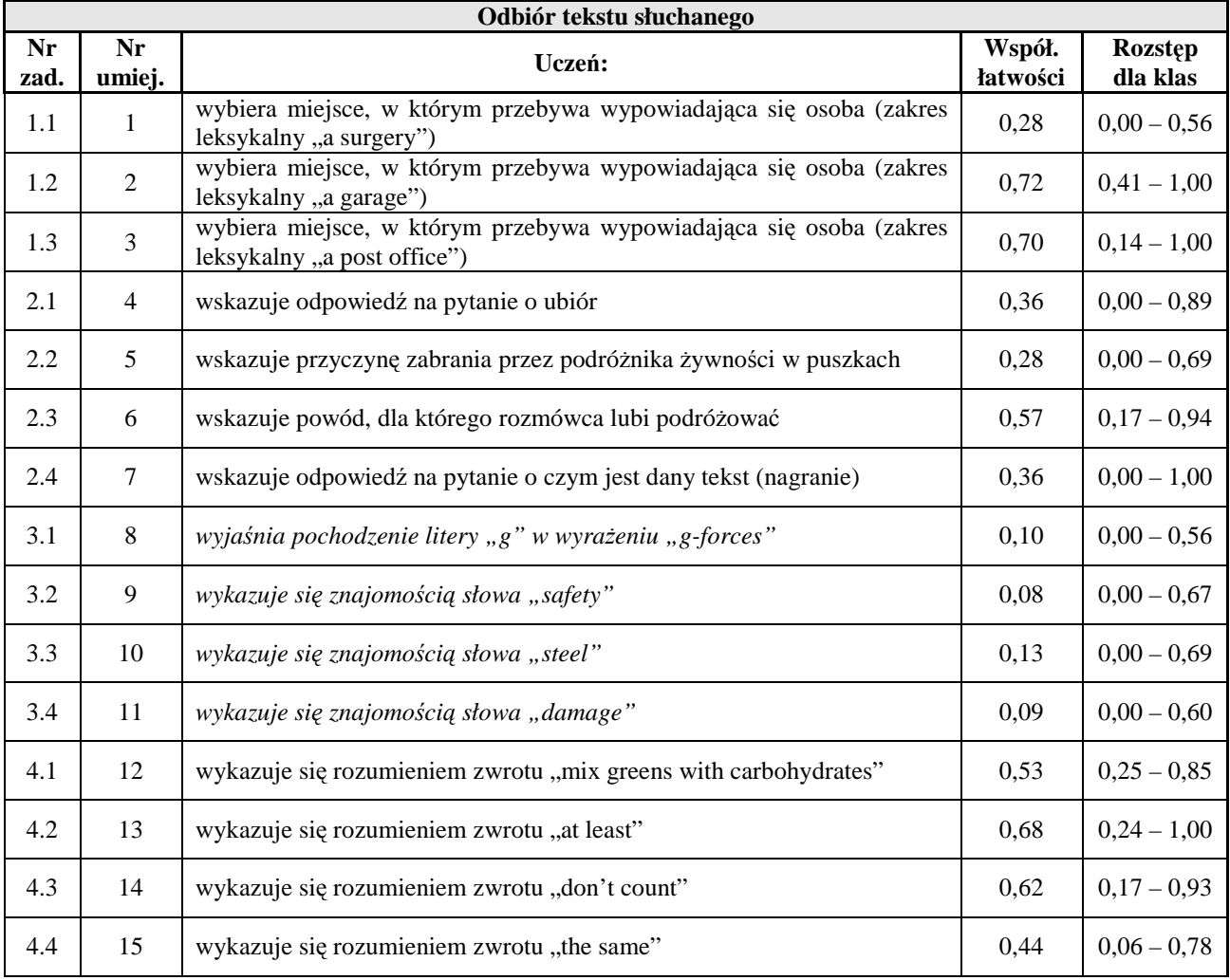

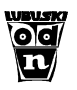

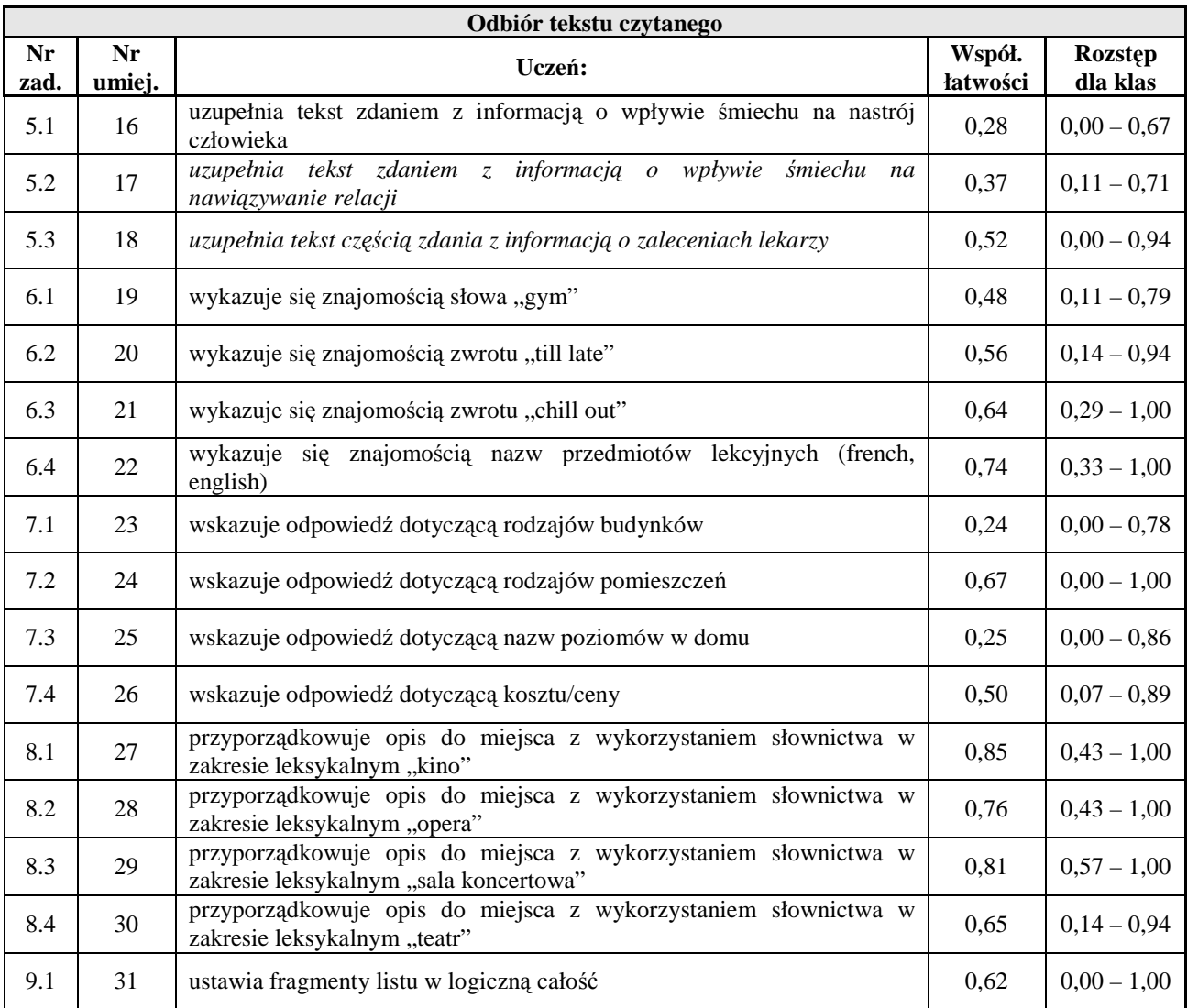

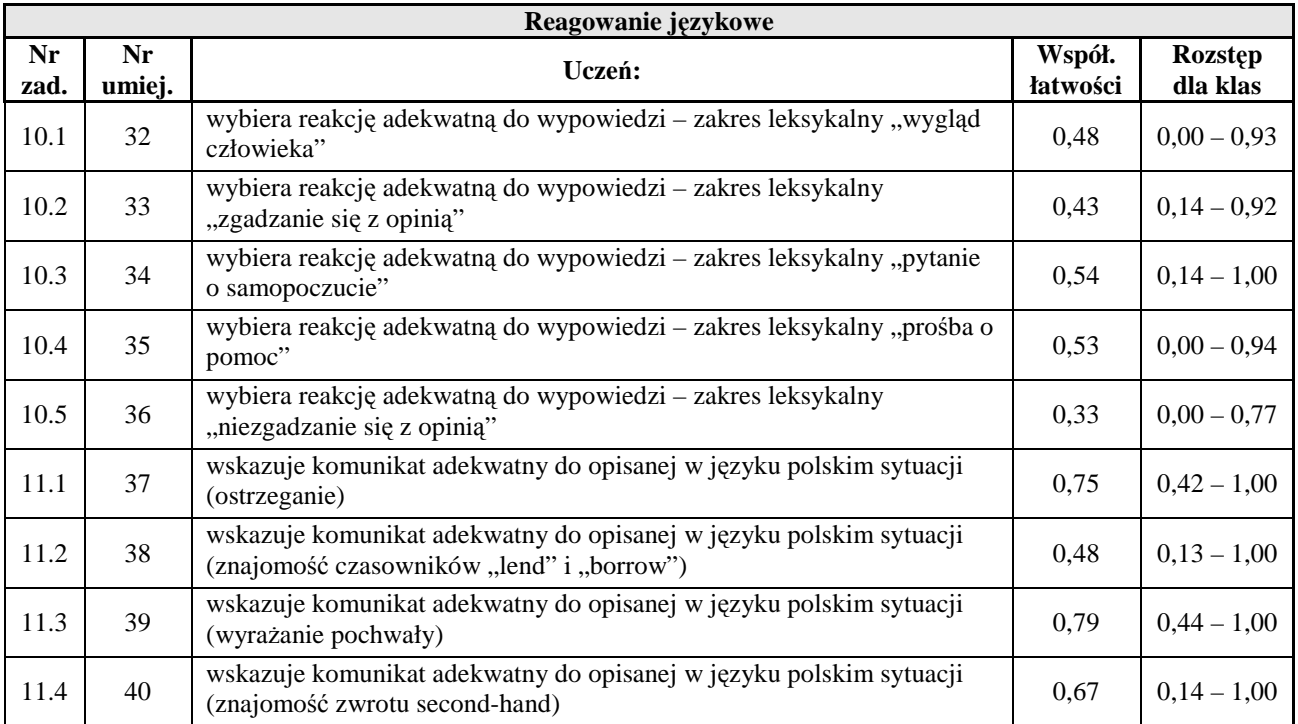

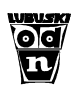

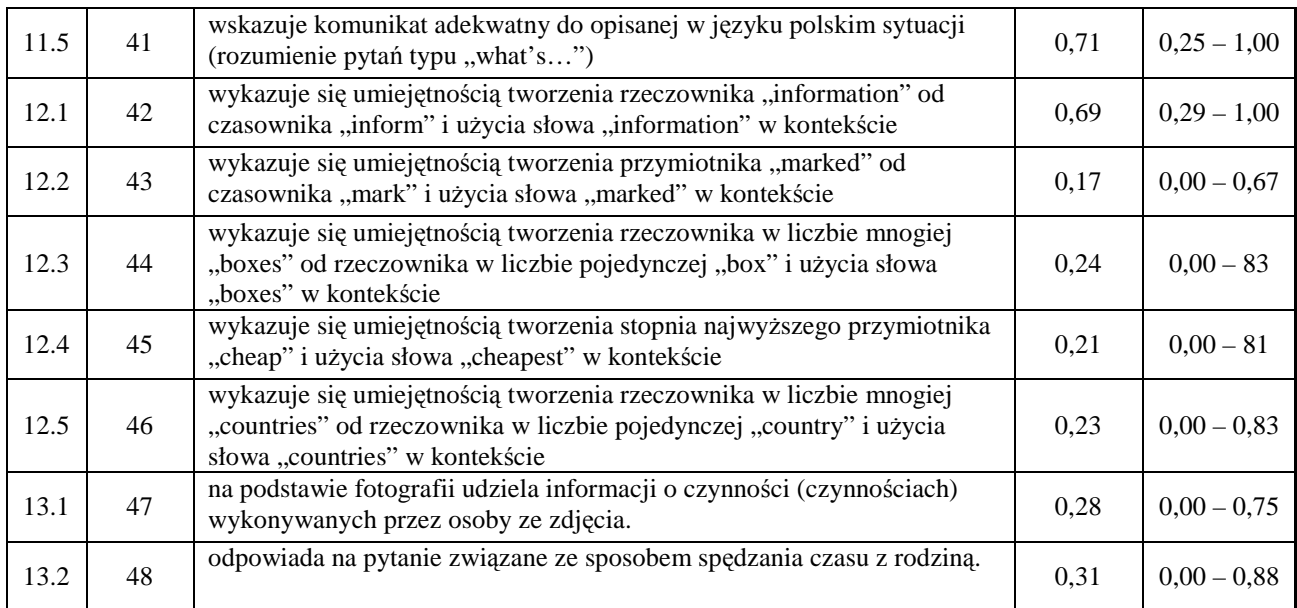

# **5. Wyniki w skali staninowej**

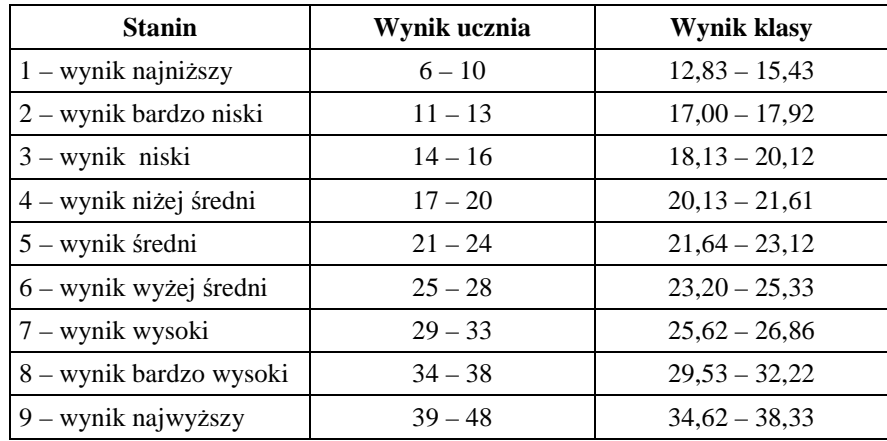

#### **6. Omówienie wyników badań**

Zapraszamy na spotkanie z autorem testu, poświęcone interpretacji wyników badania osiągnięć uczniów, które odbędzie się w ODN 14 września 2010 r. o godz. 15.00.